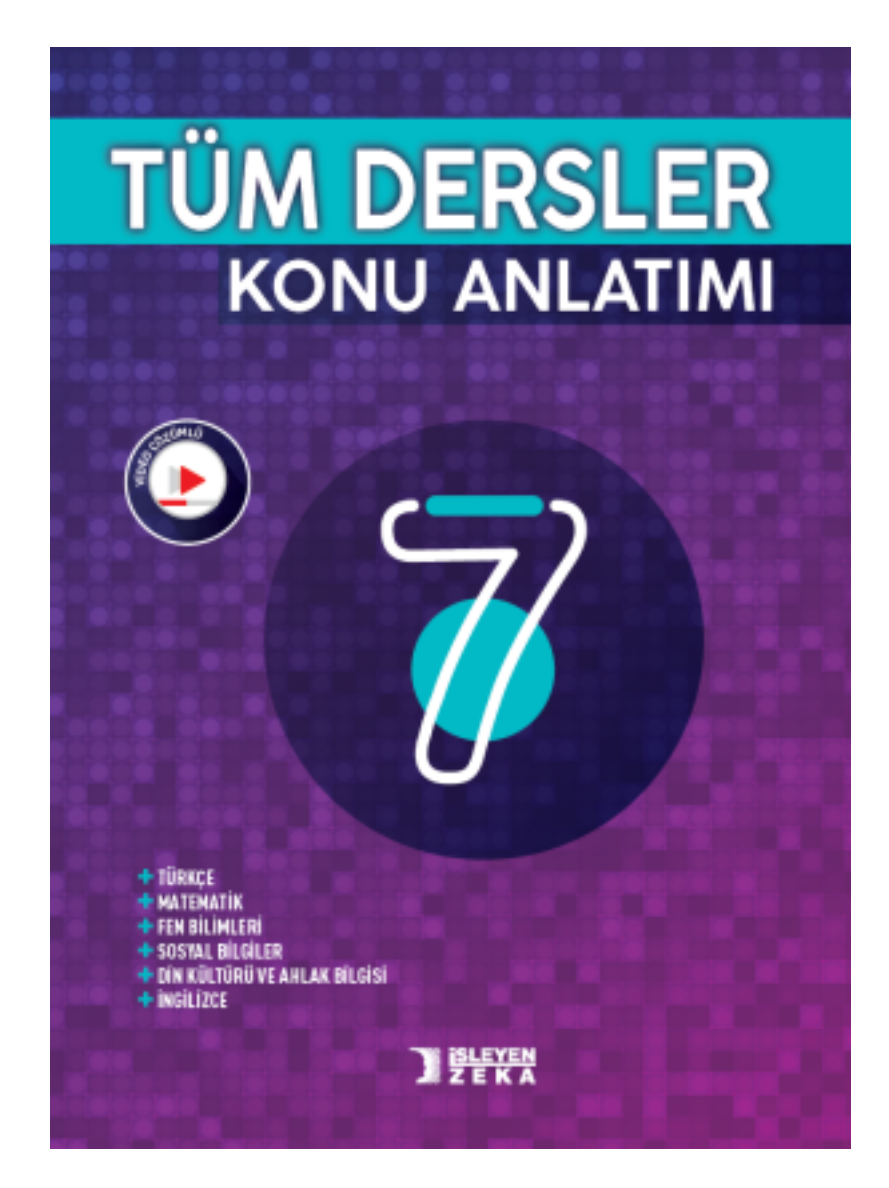

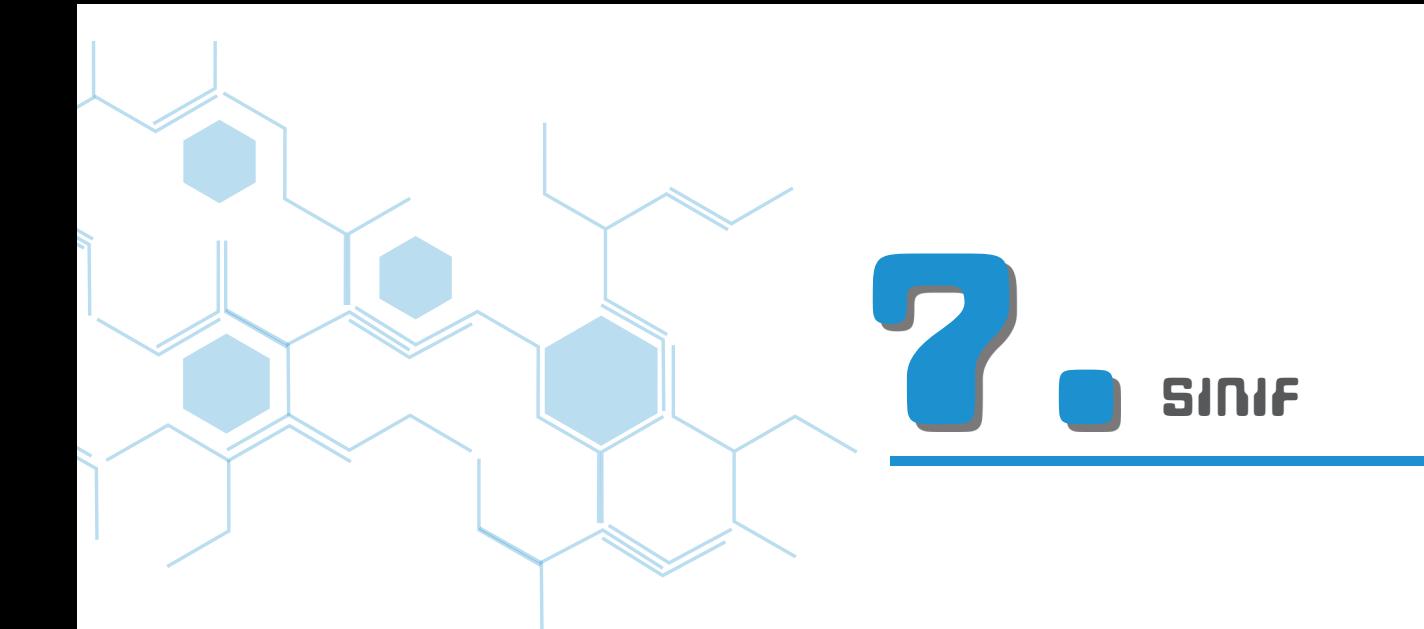

# MATEMATİK

Tam Sayılarla İşlemler Rasyonel Sayılar Rasyonel Sayılarla İşlemler Cebirsel İfadeler Eşitlik ve Denklem Oran ve Orantı Yüzdeler Doğrular ve Açılar Çokgenler Çember ve Daire Veri Analizi Cisimlerin Farklı Yönlerden Görünümleri

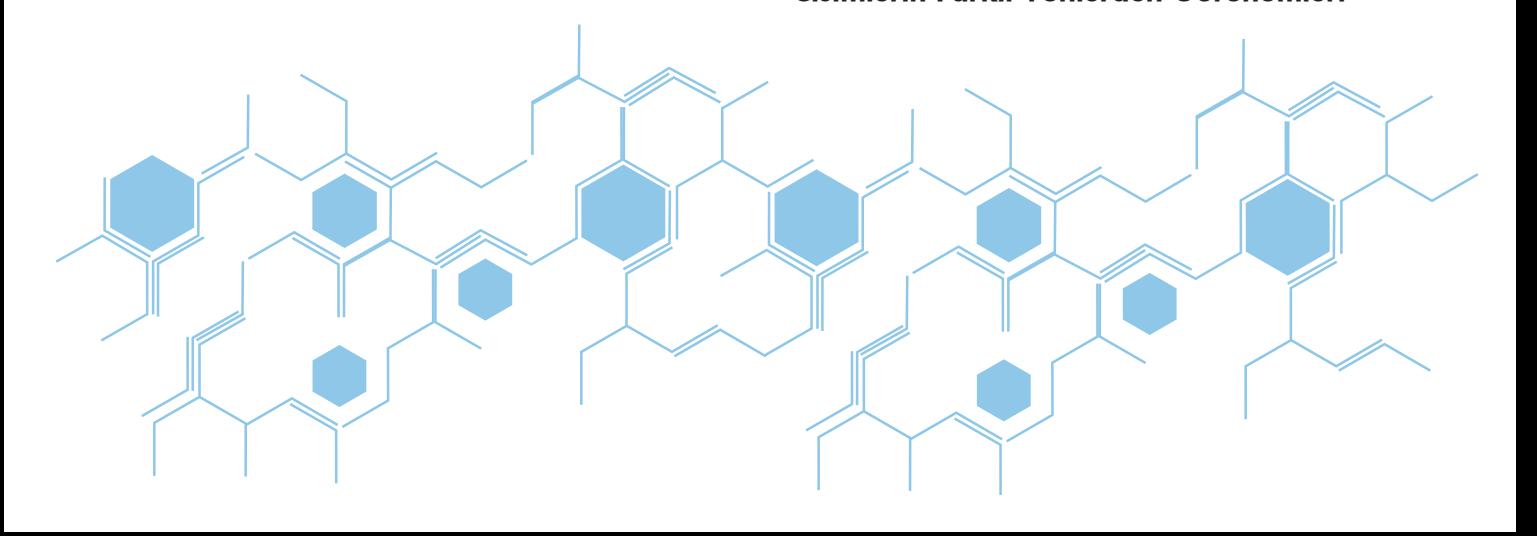

# Matematik **Matematik**

**ÜNİTE**

 $\Omega$ لب

**1.** Tam Sayılarla İşlemler

Tam Sayılarla İşlemler

## **TAM SAYILARLA TOPLAMA VE ÇIKARMA İŞLEMLERI**

## **I. Tam Sayılarla Toplama İşlemi**

#### Bilgi Kutusu

Pozitif iki tam sayının toplamı pozitif, negatif iki tam sayının toplamı negatif bir tam sayıdır.

•**•**(+2) + (+4) = +6 işlemini önce sayı doğrusunda gösterelim sonra da sayma pulları ile yapalım.

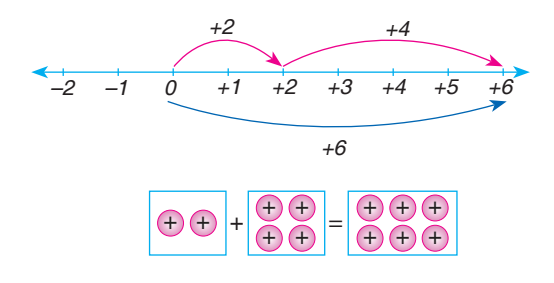

•**•**Sayı doğrusunda işlem yaparken eklenen sayı pozitifse sağa doğru, negatifse sola doğru ilerlenir.

### Bilgi Kutusu

Zıt işaretli iki tam sayının toplamı yapılırken sayılar birbirinden çıkarılır. Sonuç, mutlak değerce büyük olan sayıyla aynı işaretlidir.

İki sayı mutlak değerce aynı ve ters işaretli ise bu sayıların toplamı sıfırdır. Böyle sayılara toplama işlemine göre "birbirinin tersidir." denir.

Mutlak değerleri eşit olan sayılar başlangıç noktasına eşit uzaklıktadır.

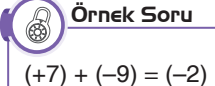

 $(-8) + (+12) = (+4)$ 

 $(-3) + (+3) = 0$ 

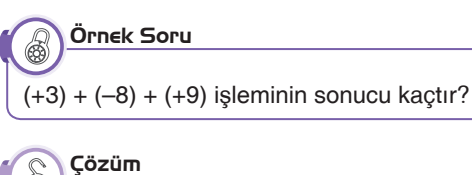

# 6  $(+3) + (-8) + (+9)$

 1442443  $(-5)$  $(-5) + (+9) = (+4)$  olur.

## **II. Tam Sayılarla Çıkarma İşlemi**

#### Bilgi Kutusu

İki tam sayının farkını bulmak için eksilen sayı, çıkan sayının toplama işlemine göre tersi ile toplanır.

•  $(-7) - (+3) = (-7) + (-3) = (-10)$  işlemini sayma pulları ile yapalım.

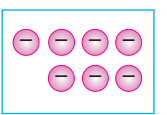

–7'den +3'ü çıkarabilmek için 3 tane (+) pula ihtiyacımız vardır. İfadenin değişmemesi için 3 (+) 3'de (–) pul ekleyelim.

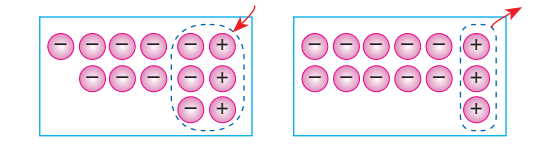

3 tane (+) pulu çıkardığımızda modelde 10 tane (–) pul kalır. O hâlde,  $(-7) - (+3) = (-7) + (-3) = -10$  elde edilir.

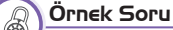

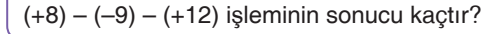

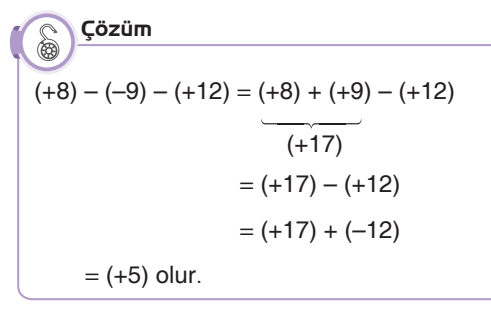

**7. Sınıf**

İşleyen Zeka Yayınları

İsleyen Zeka Yayınları

1. ÜNİTE

#### Örnek Soru 6

 $9 + (-8) + (-9)$  işlemini yapalım.

#### 0 Çözüm

 $9 + (-8) + (-9) = 9 + (-9) + (-8)$  $142$   $-142$ <u>na matang pangang pang</u>  $= 0 + (-8)$  $=$   $(-8)$  olur.

#### Bilgi Kutusu

Tam sayılarla toplama işleminde sayıların yerlerinin değiştirilmesi sonucu değiştirmez.

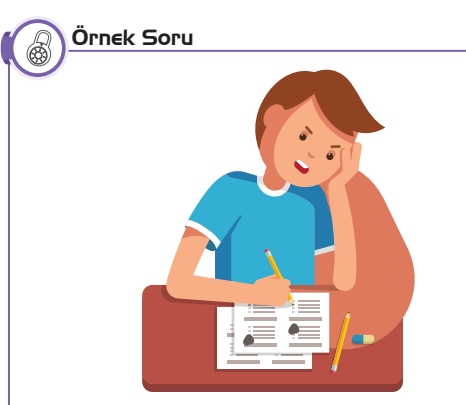

Kerim, bir haftada matematik dersinden 102 soru çözerken Türkçe dersinden hiç soru çözmemiştir.

**Buna göre Kerim bir haftada her iki dersten toplam kaç soru çözmüştür?**

#### Çözüm 6

Matematikten çözdüğü soru sayısını (+102) ile Türkçeden çözdüğü soru sayısını 0 (sıfır) ile gösterebiliriz. Buradan çözülen toplam soru sayısı:  $(+102) + 0 = (+102)$  olarak bulunur.

#### Bilgi Kutusu

Bir tam sayının sıfır ile toplamı kendisine eşittir.

#### Örnek Soru  $\circledR$

60 soruluk bir sınavda doğru cevaplandırılan sorular için 8 puan verilmekte yanlış cevaplandırılan sorular için 2 puan düşülmektedir. Cevaplandırılmayan sorulara puan verilmemektedir.

**Buna göre sınavda 5 soruyu yanlış yapan ve 4 soruyu boş bırakan Pınar sınavdan kaç puan alır?**

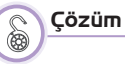

Doğru yapılan soru sayısını bulalım.  $5 + 4 = 9 \Rightarrow 60 - 9 = 51$  olur. Pınar 51 soruyu doğru cevaplandırmıştır. Kazanılan puan :  $8 \cdot 51 = 408 \Rightarrow (+408)$ Kaybedilen puan :  $5 \cdot 2 = 10 \Rightarrow (-10)$ Sınavdan alınan puan:  $(+408) + (-10) = (+398)$  olur. Yani ,Pınar 398 puan almıştır.

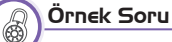

İşleyen Zeka Yayınları

şleyen Zeka Yayınları

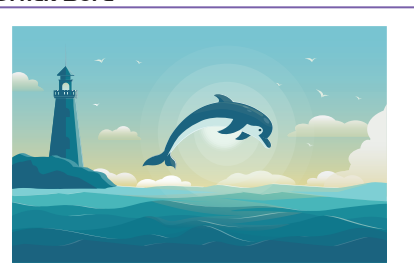

Bir balık deniz yüzeyinde yüzerken 50 cm dibe dalmış ve daha sonra 35 cm yukarıya çıkmıştır. **Buna göre balığın son durumda deniz seviyesine uzaklığı kaç santimetredir?**

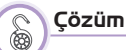

Dibe dalmayı (–), yukarıya çıkmayı (+) olarak alalım.

 $(-50) + (35) = -15$  olur.

Yani balık deniz seviyesinin 15 cm aşağısında bulunmaktadır.

# UYGULAMA

1

- Tam Sayılarla İşlemler
- Matematik **Matematik**

1. Tam sayılarda toplama işleminde sonucun daima pozitif veya negatif çıktığı durumları örnekler vererek açıklayınız.

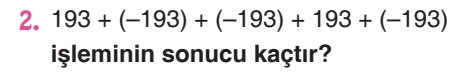

3. **Aşağıdaki işlemlerin sonuçlarını bulunuz. a.**  $(42 + 55 - 27) - (16 + 23 - 30)$ 

#### **b.**  $48 + 43 - 42 - 5$

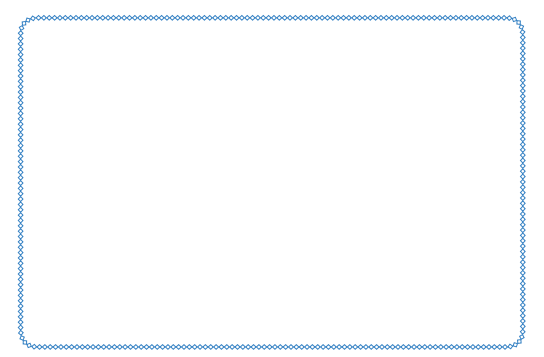

4. **Kâmil'in 10 TL borcu vardır. Borcunun 2 TL'sini öderse kaç lira borcu kaldığını sayı doğrusu üzerinde modelleyerek gösteriniz.**

- 5. **Aşağıda verilen toplama işlemlerini sayı doğrusu kullanarak modelleyiniz.**
	- $a. (-9) + (-2)$

$$
b. (+12) + (-7)
$$

$$
C. (-18) + (+5)
$$

$$
d. (-7) + (+5)
$$

- 6. **Aşağıda verilen çıkarma işlemlerini sayı doğrusu kullanarak modelleyiniz.**
	- a.  $(-3) (-2)$
	- **b.**  $(+3) (-5)$
	- **c.**  $(-4) (+7)$

$$
d. (+2) - (+3)
$$

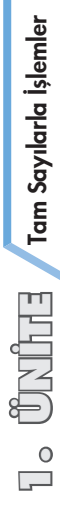

**1.**

# 1 Tam Sayılarla İşlemler

**Matematik Matematik**

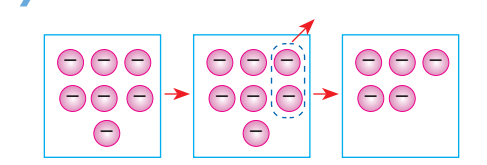

**Yukarıda sayma pulları ile modellenen işlemin matematik cümlesi aşağıdakilerden hangisidir?**

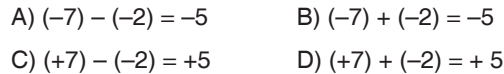

- **2. Aşağıda verilen işlemlerden hangisinin sonucu diğerlerinden farklıdır?**
	- A)  $(+12) (+8)$
	- B)  $(-7) + (+11)$
	- C)  $(+5)$   $(+1)$
	- D)  $(+4) (-8)$
- 

Tam Sayılarla İşlemler

Tam Sayılarla İşlemler

**ÜNİTE**

**1.**

**3.**  $[(+6)-(-3)]-(-2)$ 

**işleminin sonucu aşağıdakilerden hangisidir?**

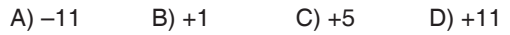

**4.** Burak, sabah kalktığında araba termometresinin –3°C olduğunu görüyor. Öğle saatinde ise termometrenin 12°C olduğunu fark ediyor.

**Hava sıcaklığı sabahtan öğlene kadar kaç derece artmıştır?**

A) 15 B) 12 C) 9 D) 8

**5.** *Tablo:* En Düşük Hava Sıcaklıkları (°C)

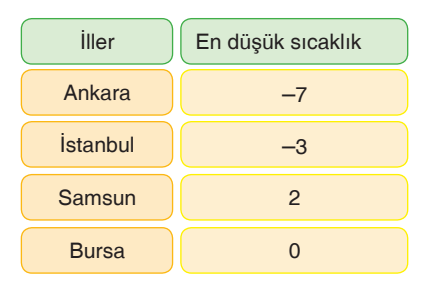

Yukarıdaki tabloda bazı illerin aynı gün içindeki en düşük sıcaklıkları verilmiştir.

**Ertesi günkü hava sıcaklığı Ankara ve Samsun'da 3°C düşüp, diğer illerde 3**°**C artarsa aşağıdaki ifadelerden hangisi yanlış olur?**

A) Istanbul 
$$
0^{\circ}C
$$

\nB) Ankara  $-4^{\circ}C$ 

\nC) Bursa  $3^{\circ}C$ 

\nD) Samsun  $-1^{\circ}C$ 

**6.**  $(+4)-(-6)$ 

İşleyen Zeka Yayınları

sleyen Zeka Yayınları

**işleminin sayı doğrusunda gösterimi aşağıdakilerden hangisinde doğru olarak yapılmıştır?**

A) 
$$
\leftarrow
$$
 6 -5 -4 -3 -2 -1 0 1 2 3 4  
\n  
\nB)  $\leftarrow$  6 -5 -4 -3 -2 -1 0 1 2 3 4  
\n  
\nC)  $\leftarrow$  6 -5 -4 -3 -2 -1 0 1 2 3 4 5 6  
\nD)  $\leftarrow$  4 -3 -2 -1 0 1 2 3 4 5 6 7 8 9 10

**7.** Merve 2. katta bindiği hastane asansörüyle 4 kat aşağıda iniyor. Bu katta işi bitince tekrar asansöre binerek 7 kat yukarı çıkıyor. Daha sonra binadan çıkmak için tekrar asansöre biniyor.

**Çıkış kapısı 0. katta olduğuna göre Merve bulunduğu kattan kaç kat aşağı inmelidir?**

A) 3 B) 4 C) 5 D) 6

**7. Sınıf**

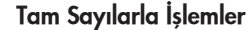

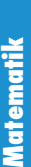

Tam Sayılarla İşlemler

**ÜNİTE**

**1.**

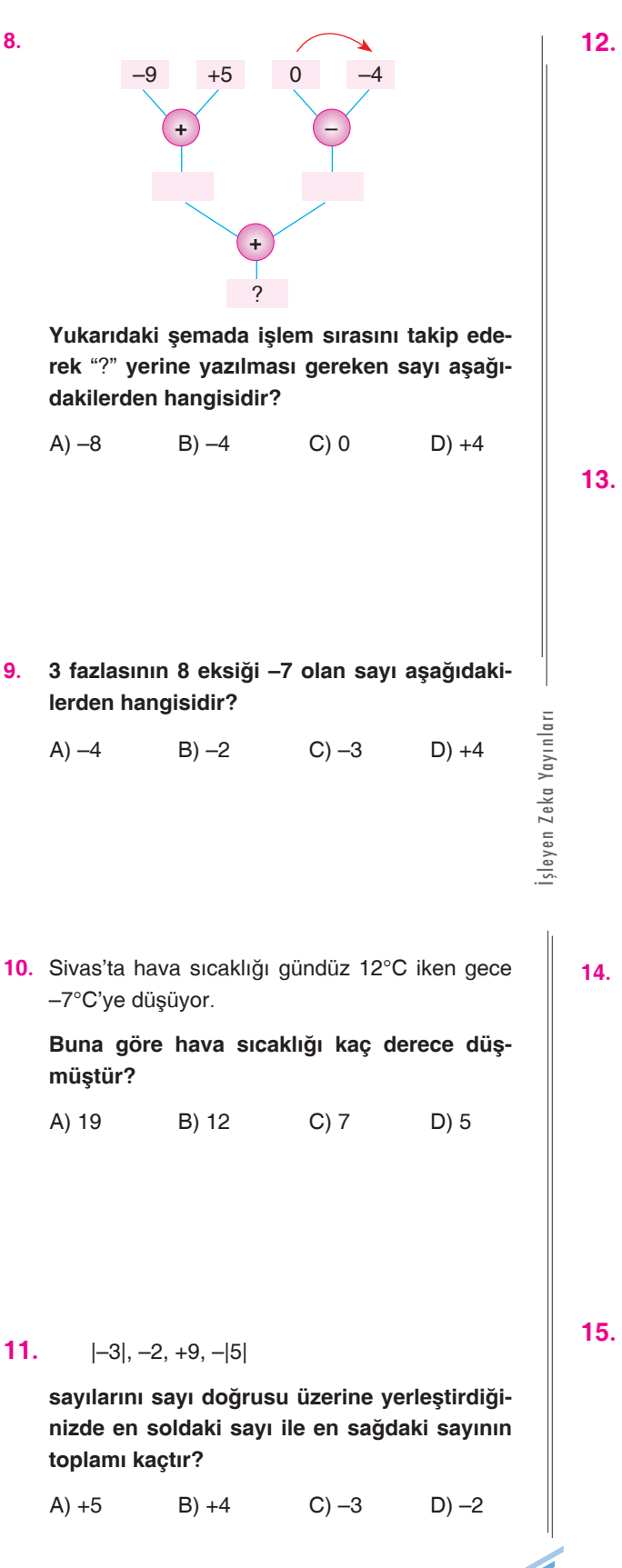

 $(+)$   $(+)$   $(+)$   $(-)$   $(+)$   $(+)$   $(+)$   $(+)$   $(+)$   $(-)$   $(-)$ + + + – + + + + + – – **Yukarıda sayma pulları ile modellenmiş işle-**

**mi anlatan matematik cümlesi aşağıdakilerden hangisidir?**

A) 
$$
(+6) - (-4)
$$
  
\nB)  $(+6) - (+4)$   
\nC)  $(+8) - (+6)$   
\nD)  $(+6) - (+8)$ 

**13.**  $+$   $+4$   $+5$   $+6$  $-4$   $\ast$   $+1$   $+2$ –5 | –1 | ☀ | ■  $-6$   $\uparrow$   $\uparrow$   $-1$ 

> Yukarıdaki tabloda tam sayılarla toplama işlemi gösterilmiştir.

> **Tabloya göre** ✷ **+** ■ **+** ▲ **işleminin sonucu aşağıdakilerden hangisidir?**

A)  $-2$  B)  $-1$  C)  $+1$  D)  $+2$ 

**14. Aşağıdakilerden hangisi doğrudur?**

- A) Ters işaretli iki sayının toplamı her zaman sıfırdır.
- B) Negatif sayıların mutlak değeri de negatiftir.
- C) Her pozitif sayı, her negatif sayıdan büyüktür.
- D)  $(+8) (-8) = 0'dir.$

139

**15.**  $(+8) - (-6) = 4$ ,  $\triangle + (-12) = *$ **işlemlerine göre** ✷ **değeri aşağıdakilerden** 

**hangisidir?**

A)  $+4$  B)  $+2$  C)  $-2$  D) –

# **TAM SAYILARLA ÇARPMA VE BÖLME İŞLEMLERİ**

# **I. Tam Sayılarla Çarpma İşlemi**

#### Bilgi Kutusu

**Matematik**

Matematik

Tam sayılarda çarpma işlemi yapılırken önce işaretler çarpılır. Sonra sayıların değerleri çarpılır. Aynı işaretli sayıların çarpımı pozitif, ters işaretli sayıların çarpımı negatiftir.

> $+ x + = +$   $+ x - =$  $(-)$  x  $(-)$  =  $(+)$   $(-)$  x  $(+)=$

# **Pozitif Tam Sayılarla Çarpma İşlemi**

### Bilgi Kutusu

Pozitif iki tam sayının çarpımı pozitif bir tam sayıdır.

#### Uyarı Đ)

Bir tam sayının işaretinin artı (+) olması sayı doğrusunda sağa doğru hareket edileceğini gösterir.

#### Örnek Soru 6

(+5) · (+2) işleminin sonucunu bulalım.

#### Çözüm 6

Tam Sayılarla İşlemler

Tam Sayılarla İşlemler

**ÜNİTE**

1.<br>-

Verilen işlemi sayı doğrusunu kullanarak bulalım.

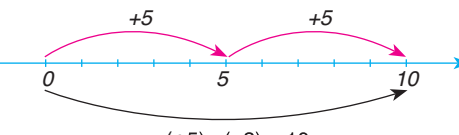

 $(+5) \cdot (+2) = 10$ 

Şimdi de sayma pulları ile modelleyerek çöze-

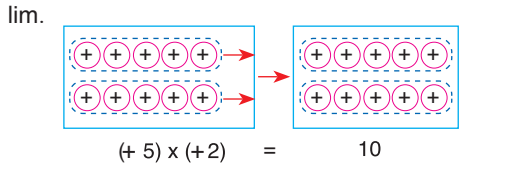

# **Negatif Tam Sayılarla Çarpma İşlemi**

#### Bilgi Kutusu

Negatif iki tam sayının çarpımı pozitif bir tam sayıdır.

#### Örnek Soru இ

(–2) · (–4) işlemini sayma pulları ile modelleyerek yapalım.

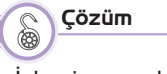

İşlemi yapmak için modelde 2 tane 4'lü sıfır çifti oluşturalım.

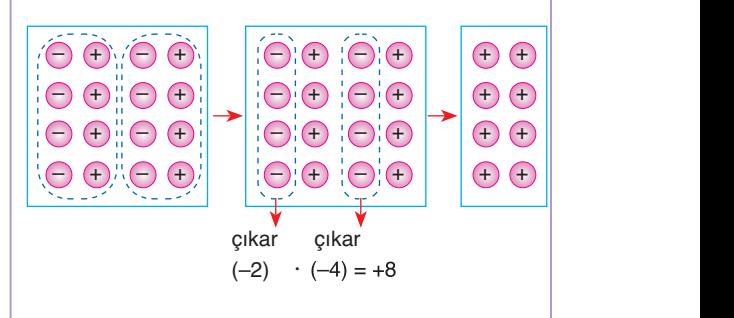

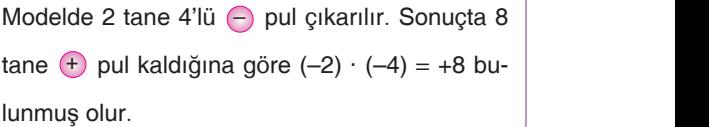

+ + + + + +

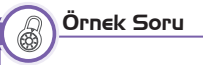

Aşağıdaki örnekleri inceleyiniz.

– – – –

a. 
$$
(-7) \cdot (-4) = (+28)
$$

b. 
$$
(-10) \cdot (-2) = (+20)
$$

c. 
$$
(-2) \cdot (-8) = (+16)
$$

İşleyen Zeka Yayınları

sleyen Zeka Yayınları

## **Farklı İşaretli Tam Sayılarla Çarpma İşlemi**

### Bilgi Kutusu

Ters işaretli iki tam sayının çarpımı negatif bir tam sayıdır.

Örnek Soru

#### $4 \cdot (-3)$

#### **işleminin sonucu kaçtır?**

Sayı doğrusunu kullanarak yapalım.

Uyarı Đ)

Bir tam sayının işaretinin (–) eksi olması sayı doğrusunda sola doğru hareket edileceğini gösterir.

 $\begin{array}{|c|c|c|c|c|}\n\hline\n & -12 & -9\n\end{array}$  $4 \cdot (-3) = (-12)$ –3 –3 –3 –3 –6 –3 0 Çözüm

Örnek Soru

Aşağıdaki çarpma işlemlerini inceleyiniz. a.  $(-4) \cdot (+8) = (-32)$  b.  $(+5) \cdot (-4) = (-20)$ c.  $(-8) \cdot (+7) = (-56)$  d.  $(+6) \cdot (-12) = (-72)$ 

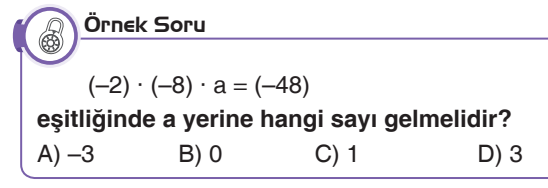

 $(-2) \cdot (-8) \cdot a = (-48)$  $\longrightarrow$  $(+ 16) \cdot a = (-48)$ olduğuna göre a yerine –3 gelmelidir. Çözüm

Örnek Soru

**x, y, z pozitif tam sayı olmak üzere,**  $x \cdot y = 11$ ,  $y \cdot z = 17$ **ise x – y – z ifadesinin değeri kaçtır?** A) 7 B) 5 C) –5 D) –7

#### Çözüm  $\mathbb{S}$

 $x \cdot y = 11$ ,  $y \cdot z = 17$  olduğundan her iki ifadede ortak çarpan olan y hem 1'in hem de 17'nin ortak çarpanıdır.

(11, 17)  $_{\text{ebob}}$  = 1 ise y = 1, x = 11 ve z = 17 olur.  $x - y - z = 11 - 1 - 17 = 11 - 18 = -7$ **D**

# **Çarpma İşleminin Özellikleri**

### **Değişme Özelliği**

#### Bilgi Kutusu

İşleyen Zeka Yayınları

sleyen Zeka Yayınları

Her a ve b tam sayı olmak üzere  $a \cdot b = b \cdot a$ olduğundan tam sayılar kümesinde çarpma işleminin değişme özelliği vardır.

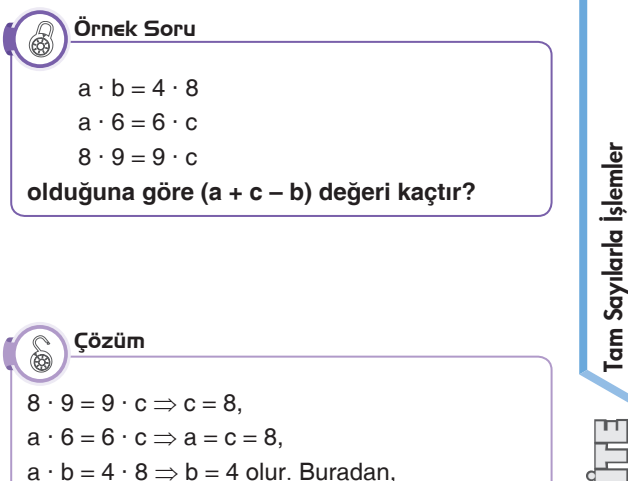

 $a + c - b = 8 + 8 - 4 = 12$  bulunur.

**Matematik**

Aatematik

**1.**

**A**

## **Birleşme Özelliği**

### Bilgi Kutusu

**Matematik**

**Matematik** 

Her a ve b tam sayı olmak üzere  $a \cdot (b \cdot c) = (a \cdot b) \cdot c$  olduğundan tam sayılar kümesinde çarpma işleminin birleşme özelliği vardır.

 $[4 \cdot (-3)] \cdot (-2) = (4) \cdot [(-3) \cdot (-2)]$ <u>1424 - Johann Johann Harry Barnett, amerikan pa</u>  $(-12) \cdot (-2) = (4) \cdot (+6)$  $+24 = +24$ Örnek Soru

## **Etkisiz Eleman Özelliği**

Bilgi Kutusu

Her a ve b tam sayı olmak üzere  $a \cdot (1) = (1) \cdot a = a$ olduğundan "1" tam sayılarda çarpma işleminin etkisiz elemanıdır.

#### Örnek Soru 6

Aşağıdaki örnekleri inceleyiniz.

$$
\begin{array}{cc}\n\sqrt{3} & \sqrt{4} \\
(-3) & (+1) = (-3)\n\end{array}
$$

- $(+4) \cdot (+1) = (+4)$
- 

**Yutan Eleman Özelliği**

#### Bilgi Kutusu

 $\circledR$ 

Her a ve b tam sayı olmak üzere  $a \cdot 0 = 0 \cdot a = 0$ olduğundan "0" sayısı tam sayılarda çarpma işleminin yutan elemanıdır.

Aşağıdaki örnekleri inceleyiniz.

 $\uparrow$ 

 $(+5) \cdot (0) = 0$  $(-100) \cdot (0) = 0$ 

Örnek Soru

# **Çarpma İşleminin Toplama ve Çıkarma İşlemi Üzerine Dağılma Özelliği**

Bilgi Kutusu

Her a ve b tam sayı olmak üzere  $a \cdot (b + c) = (a \cdot b) + (a \cdot c)$  $a \cdot (b - c) = (a \cdot b) - (a \cdot c)$ olduğundan tam sayılar kümesinde çarpma işleminin toplama ve çıkarma işlemi üzerine dağılma özelliği vardır.

## Örnek Soru

 $(-3) \cdot [5 + (-6)]$  işleminin sonucunu bulalım.  $(-3) \cdot [5 + (-6)] = [(-3) \cdot 5] + [(-3) \cdot (-6)]$  $\overline{\phantom{a}}$  $(-3) \cdot (-1) = (-15) + (+18)$  $(+3) = (+3)$ 

## **II. Tam Sayılarla Bölme İşlemi**

## Bilgi Kutusu

İşleyen Zeka Yayınları

sleyen Zeka Yayınları

Zıt işaretli iki tam sayının bölümü negatif bir tam sayıdır. Aynı işaretli iki tam sayının bölümü pozitif bir tam sayıdır.

> $(+)$  :  $(+)$  =  $(+)$   $(-)$  :  $(-)$  =  $(-)$  $\bigoplus$  :  $\bigoplus$  =  $\bigoplus$  :  $\bigoplus$  :  $\bigoplus$  :  $\bigoplus$  =  $\bigoplus$

## Örnek Soru

20 : 5 işlemini sayma pullarını kullanarak yapalım.

20 adet pozitif sayma pulunu 5 eşit gruba ayırdığımızda her bir grupta kaç pul bulunur?

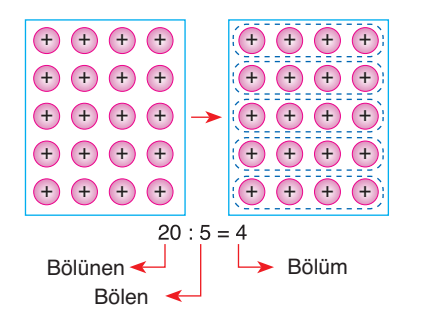

**ÜNİTE**

Tam Sayılarla İşlemler

Tam Sayılarla İşlemler

**ÜNİTE**

**1.**

Tam sayılarla çarpma işleminin tersi bölme işlemi, bölme işleminin tersi çarpma işlemidir.

Uyarı

Đ)

**Ornek Soru** 

Uyarı

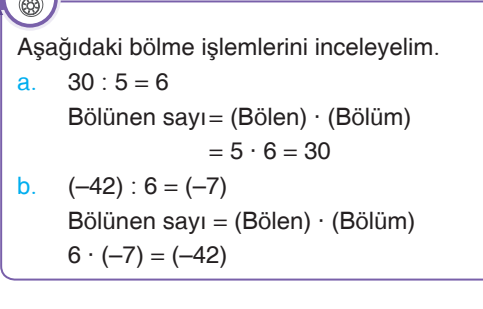

Đ) a ve b sıfırdan ve birbirinden farklı tam sayılar olmak üzere  $a : b \neq b : a'$ dır. Sayıların sıfıra bölümü tanımsızdır.  $(-2)$ : 0 = tanımsız  $(+3)$ : 0 = tanımsız  $0:0 =$  belirsiz Sıfırın sıfır hariç bir tam sayıya bölümü sıfırdır.  $0: (+7) = 0$  $0: (-8) = 0$ 

 $A = (-15) : (-3)$  $B = (+12) : (-4)$  $C = (+24) : (+8)$ Yukarıda verilen işlemlere göre A, B ve C sayılarını büyükten küçüğe doğru sıralayalım. Örnek Soru

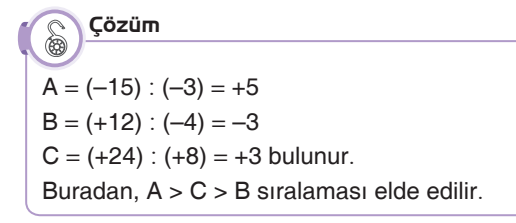

X –2 –4 A 6 C B  $\mathsf{D}$ –16 Yukarıdaki çarpım tablosuna göre D + C'nin değerini bulalım.

Örnek Soru

Çözüm

 $\mathbb{S}$ D ve C sayılarını bulmak için öncelikle A ve B sayılarını bulmalıyız.  $A \cdot (-2) = 6 \Rightarrow A = 6 : (-2) = -3 \Rightarrow A = -3$  $(-4) \cdot B = -16 \Rightarrow B = (-16) : (-4) = 4 \Rightarrow B = 4$ bulunur.  $C = (-4) \cdot A = (-4) \cdot (-3) = 12 \Rightarrow C = 12$  $D = (-2) \cdot B = (-2) \cdot 4 = -8 \Rightarrow D = -8$ olduğundan  $D + C = (-8) + 12 = 4$  olur.

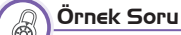

İşleyen Zeka Yayınları

sleyen Zeka Yayınları

 $(-18)$  :  $(+3) = A$  $(+24)$  : A = B  $(-16)$ : B = C Yukarıda verilen işlemlere göre A · B · C işleminin sonucunu bulalım.

Çözüm6  $A = (-18) : (+3) = -6$  olur.  $B = (+24)$ :  $A = (+24)$ :  $(-6) = -4$  olur.  $C = (-16)$ :  $B = (-16)$ :  $(-4) = 4$  olur.  $A = -6$ ,  $B = -4$  ve  $C = 4$  olduğundan  $A \cdot B \cdot C = (-6) \cdot (-4) \cdot 4$  $\longrightarrow$  24  $= 24 \cdot 4$  $= 96$  bulunur.

2

### Tam Sayılarla İşlemler

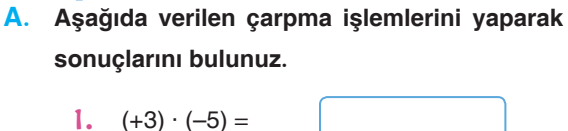

- 2.  $(-2) \cdot (-4) =$
- 3.  $(-4) \cdot (-1) =$
- 4.  $(-6) \cdot (+5) =$
- 5.  $0 \cdot (-4) =$

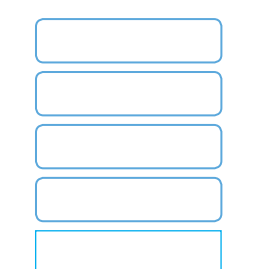

**B.**  $(+1001) \cdot (-1002) \cdot (+1003) \cdot (-1004)$ 

**çarpma işleminin sonucunun işareti nedir?**

- **C. İki negatif tam sayının çarpma işleminde, çarpımın işareti ne olur? Açıklayınız.**
- İşleyen Zeka Yayınları **D. Aşağıda verilen çarpma işlemlerinde kutucukların içerisine gelmesi gereken tam sayıları bulunuz.**
	- 1.  $\left( \begin{array}{cc} | \cdot | \cdot | -3) = +24 \end{array} \right)$ **2.**  $(-4) \cdot (-4) = -28$ **3.**  $\cdot (+5) = -125$ 4.  $(-4) \cdot |$  = 0 5.  $\left( \begin{array}{cc} | \cdot | +6 \end{array} \right) = +6$ 6.  $(-1) \cdot$  = -12 **7.**  $\cdot$   $\cdot$   $(+36) = -72$ **8.**  $(-4) \cdot \begin{bmatrix} \end{bmatrix} = -36$

Tam Sayılarla İşlemler

Tam Sayılarla İşlemler

**ÜNİTE**

**1.**

**E. Aşağıda verilen bölme işlemlerini yaparak sonuçlarını bulunuz.**

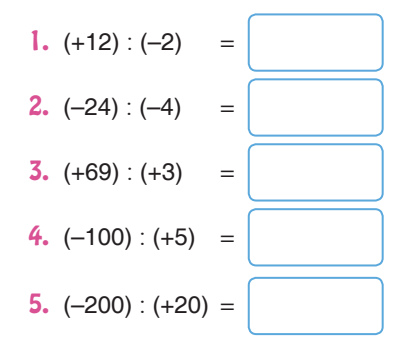

- **F. Aşağıda verilen bölme işlemlerinde kutucukların içine gelmesi gereken tam sayıları bulunuz.**
	- 1.  $\boxed{\phantom{0}}$  : (-3) = +6 **2.**  $(-12)$  :  $\Big| = -3$ **3.**  $\vert \cdot \vert (-1) = +12$ 4.  $(+10)$  :  $\Big| = -10$ 5. : (–8) = 0 **6.**  $(+42)$  :  $\vert$  = -21  $7.$   $\left( \begin{array}{c} \circ \\ \circ \\ \circ \end{array} \right) = +1$ **8.** (+1) :  $\boxed{\phantom{0}} = -1$
- **G. Aşağıda verilen işlemlerden doğru olanlarının yanına** "D"**, yanlış olanlarının yanına** "Y" **yazınız.**

1. 
$$
(-412) : (-6) = +2
$$
  
\n2.  $(-72) : (-18) = +3$   
\n3.  $(-25) \cdot 0 = 0$   
\n4.  $(-7) \cdot (-1) = 7$   
\n5.  $(+6) \cdot (-8) = -48$   
\n6.  $(+28) : (+7) = +2$ 

7. (–12) : 0 = –12

**7. Sınıf**

İşleyen Zeka Yayınları

# **TEST**

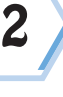

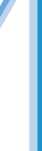

**Matematik**

Matematik

Tam Sayılarla İşlemler

Tam Sayılarla İşlemler

**ÜNİTE**

**1.**

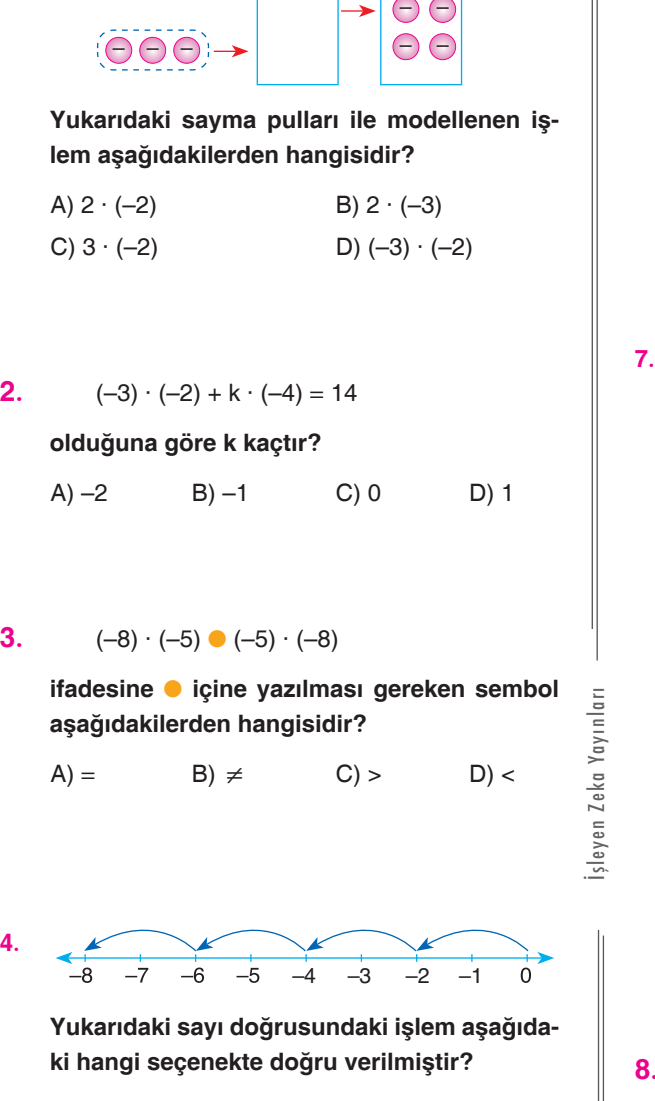

–

1.<br>⊢ <del>(⊝⊝⊝`→</del> E

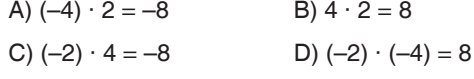

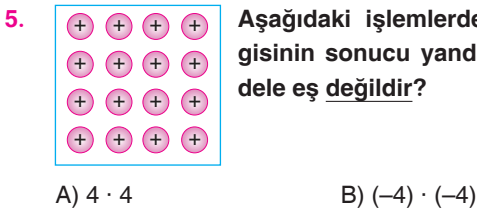

işlemlerden hannucu yandaki mo**ğildir?** 

C)  $(-1) \cdot (-16)$  D)  $4 \cdot (-4)$ 

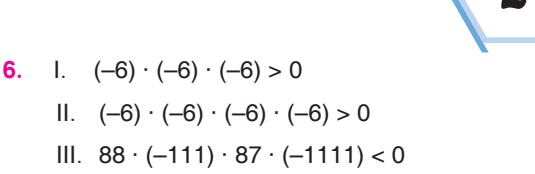

Tam Sayılarla İşlemler

IV.  $-2 \cdot (-10) \cdot (+4) > 0$ 

## **Yukarıdaki ifadelerden hangileri yanlıştır?**

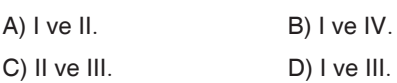

 $-1$  $\begin{bmatrix} 0 \end{bmatrix}$ 1  $\boxed{2}$ + ) ( · **–** + **–** ·

**Yukarıdaki şemada verilen işlemlerin sırası takip edilirse içindeki sayı kaçtır?**

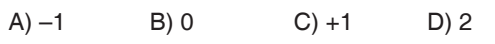

 $x \cdot (-5) = (-15)$  $7 \cdot y = (-21)$ 

 $(-3) + (-2) \cdot (+1) = z$ 

**işlemlerde kullanılan x, y ve z için x + y + z ifadesi kaçtır?**

A)  $-9$  B)  $-6$  C)  $-5$  D)  $-3$ 

**9. Aşağıdakilerden hangisi 43 · 7 işlemi ile aynı işlemi belirtir?**

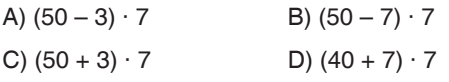

C)  $(+9) \cdot (-2) \cdot (-3)$  D)  $(-3) \cdot (-5) \cdot (+3)$ **11.**  $-18 \square -18 = 1, 0 \square -1 = +1, 4 \square -4 = 0$ **Yukarıdaki eşitliklerde içlerine yazılması gereken semboller hangi seçenekte sırasıyla doğru verilmiştir?** A)  $\div$ , x, + B) x, -, + C)  $x, \div, -$  D)  $\div, -, +$ **12.** I.  $27 \cdot (10 - 2) = 27 \cdot 12$ II.  $35 \cdot (-10) = (+10) \cdot (-35)$ İsleyen Zeka Yayınları III.  $(-1) \cdot (-2) \cdot (-5) = [(-1) \cdot (-5)] \cdot (-2)$ İşleyen Zeka Yayınları IV.  $(-10)$ :  $(-2) \cdot 5 = (-10) \cdot 5$ :  $(+2)$ **Yukarıdaki eşitliklerden hangileri doğrudur?** A) I ve II. B) II ve III. C) III ve IV. D) I ve IV. **13.** a, b ve c birer negatif tam sayıdır.  $\frac{4}{a} = \frac{b}{3} = c$ a **olduğuna göre (a + b + c) toplamının alacağı en küçük değer kaçtır?** A)  $-8$  B)  $-10$  C)  $-17$  D)  $-20$ **ÜNİTE 14.**  $\frac{3}{m+1}$  kesrinin tam sayı olması için "m" tam **sayısının alabileceği farklı değerlerin toplamı kaçtır?** A)  $-2$  B) 0 C)  $-1$  D)  $-4$ **1.**

**10. Aşağıdaki işlemlerin sonuçlarından hangisinin işareti diğerlerinden farklıdır?**

A)  $3 \cdot (-1) \cdot (-15)$  B)  $(-9) \cdot (+1) \cdot (5)$ 

**15.** <sup>c</sup>  $+6$ + –1  $(-3)$   $(a)$   $(7)$   $(b)$ 

> Şekilde üstte olan daireler içinde yazan sayı altta olan dairelerin içinde yazan sayılar arasındaki işlemlerin sonuçlarıdır.

**Buna göre a + b + c kaçtır?**

A)  $-4$  B)  $-2$  C) 0 D) 4

**16. <sup>a</sup> –12 işleminin sonucu +4 olduğuna göre a sayısı aşağıdakilerden hangisidir?**

A)  $-48$  B)  $-64$  C)  $-72$  D)  $-80$ 

**17.** Bir bölme işleminde bölünen sayı (–36) ve bölen sayı (-2)'dir.

**Bölünen sayı 4 arttırılıp bölen sayı 6 azaltılırsa bölme işleminin sonucu aşağıdakilerden hangisi olur?**

A)  $-4$  B)  $-2$  C) 2 D) 4

**18.** K :  $[(-3) + (-2)] = -2$  $[(-12) - (-15)]$  : M = -3

**Yukarıda verilen eşitliklere göre K · M işleminin sonucu kaçtır?**

**7. Sınıf**

A)  $-10$  B)  $-5$  C) 5 D) 10

Tam Sayılarla İşlemler

Tam Sayılarla İşlemler

# **ÜSLÜ NİCELİKLER**

## **Özellikler**

#### Bilgi Kutusu

Sıfırdan farklı tüm sayıların sıfırıncı kuvveti "1" dir.  $2^0 = 1$  0<sup>0</sup> = belirsizdir.  $3^0 = 1$  n<sup>0</sup> = 1 (n  $\neq$  0)  $(-42)^0 = 1$  $(-5)^0 = 1 \ (-5)^0 \neq -5$ 0  $\begin{bmatrix} 5 & 0 \\ 0 & -1 \end{bmatrix}$  (-5)  $\begin{aligned} 0 \neq -5 \end{aligned}$  $(-5)^0 = 1$ <br>-5<sup>0</sup> = -1

Bütün sayıların birinci kuvveti kendisine eşittir.

 $2^1 = 2$   $(-4)^1 = -4$  $(-2)^{1} = -2$   $-4^{1} = -4$  $3^1 = 3$  n<sup>1</sup> = n

Sıfır sayısının pozitif kuvvetleri 0'a eşittir.

 $(0^0$  sayısının hesaplanmadığına dikkat ediniz.)

 $0^1 = 0$   $0^3 = 0$  $0^2 = 0$   $0^n = 0$  (n > 0)

•  $(-7) \cdot (-7) \cdot (-7) = (-7)^4$ •  $(-3) \cdot (-3) \cdot (-5) \cdot (-5) \cdot 8 \cdot 8 \cdot 8 = (-3)^2 \cdot (-5)^2 \cdot 8$ 4 tane 2 tane 2 tane 4 tane  $\frac{(-3) \cdot (-3)}{2420} \cdot \frac{(-5) \cdot (-5)}{24200} \cdot \frac{8 \cdot 8 \cdot 8 \cdot 8}{44200} = (-3)^2 \cdot (-5)^2 \cdot 8^4$ •  $(-2)^5 = (-2) \cdot (-2) \cdot (-2) \cdot (-2) \cdot (-2) = (-32)$ Örnek Soru

**10 Sayısının Pozitif Kuvvetleri**

•  $5^3 = 5 \cdot 5 \cdot 5 = 125$ •  $3^5 = 3 \cdot 3 \cdot 3 \cdot 3 \cdot 3 = 243$ 

 $10^0 = 1$  $10^1 = 10$  $10^2 = 10 \cdot 10 = 100$  $10^3 = 10 \cdot 10 \cdot 10 = 1000$  $10^4 = 10 \cdot 10 \cdot 10 \cdot 10 = 10000$  $10^{n} = \underbrace{10 \cdot 10 \cdot 10 \cdot 10 \dots 10}_{n \text{ times } 10} = 1 \underbrace{000 \dots 0}_{n \text{ times } 0}$ n tane 10 n tane 0

 $\lfloor$  not  $\rfloor$ 

10 sayısının pozitif kuvvetlerini bulurken "1"in sağına kuvvetteki sayı kadar sıfır konulur.

Örnek Soru  $\circledR$ 

2,375 · 10<sup>8</sup> **çarpımının sonucunu bulalım.**

#### Çözüm  $\circledast$

 $2.375 \cdot 100\,000\,000 = 237500000$ 

## Örnek Soru

 $(-3)^3 - (-5) + (-2)^4 - (-1)^9$ **işleminin sonucunu bulalım.**

#### Çözüm  $\circledast$

Önce kuvvetleri alalım. Sonra parantezleri kaldırıp işlemi yapalım.  $(-3)^3 - (-5) + (-2)^4 - (-1)^9$  $=-27 - (-5) + (+16) - (-1)$  $=-27 + 5 + 16 + 1 = -5$ 

Örnek Soru

İşleyen Zeka Yayınları

sleyen Zeka Yayınları

 $(3572)^0 - 1^{3572} + 0^{3572} - (-1)^{3572}$ **işleminin sonucunu bulalım.**

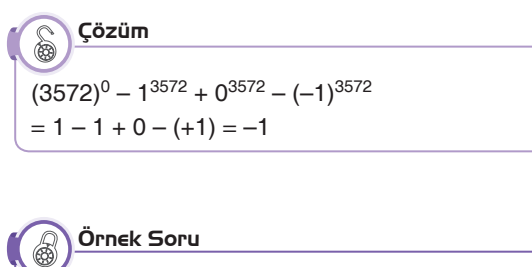

 $3^3 \cdot 10^{12}$ **işleminin sonucu olan sayı kaç basamaklıdır?** A) 13 B) 14 C) 15 D) 16

Çözüm

 $3^3 = 3 \cdot 3 \cdot 3 = 27 \rightarrow 2$  basamaklı  $10^{12} = 1000000000000 \rightarrow 13$  basamaklı  $3^3 \cdot 10^{12} = 27000000000000 \rightarrow 14 \text{ basam}$ aklı

**7. Sınıf**

Tam Sayılarla İşlemler

Tam Sayılarla İşlemler

**ÜNİTE**

**1.**

**B**

Örnek Soru  $\mathbb{R}$  $10^{10} - 1$ **işleminin sonucunda elde edilen sayıda kaç tane 9 vardır?** A) 8 B) 9 C) 10 D) 11 Çözüm S  $10^{10} - 1 = 10000000000 - 1$  $=\underbrace{9\,999\,999\,999}$ 10 tane **C**  $[00]$ Tam sayılarda dört işlem yapılırken işlem önceliği aşağıdaki sıralamaya göre belirlenir: **1.** En içteki parantezden en dıştaki paranteze doğru parantez içindeki işlemler yapılır. **2.** Üslü sayılar hesaplanır. şleyen Zeka Yayınları İşleyen Zeka Yayınları **3.** Çarpma ve bölme işlemleri yapılır. **4.** Toplama ve çıkarma işlemleri yapılır. **Örnek:** 12 – [48 : (–16)] = ? (Parantez içi işlem öncelikli olarak yapılır.) 12 – (–3) = (sonra çıkarma işlemi yapılır.)  $12 + 3 = 15$ Örnek Soru  $\circledR$  $(-3)^2 \cdot 4 - 3 \cdot (-3)$  $(3)^2 \cdot 4 - 3 \cdot (-3)$  $4 - \frac{1}{4}$ – **işleminin sonucunu kaçtır?** Çözüm 6 Parantez olmadığı için önce (-3)<sup>2</sup> kuvvet alma işlemi yapılır. Sonra çarpma işlemleri sonra da çıkarma işlemleri en sonda bölme işlemi yapılır.  $\frac{(-3)^2 \cdot 4 - 3 \cdot (-3)}{1} = \frac{9 \cdot 4 + 9}{16} = \frac{36 + 16}{16}$  $(-3)^{2} \cdot 4 - 3 \cdot ( 3)^2 \cdot 4 - 3 \cdot (-3)$  $(-3)$  $9 \cdot 4 + 9$  $36 + 9$  $4 - \frac{1}{4}$ <u> 16 – 1</u> – 15 – 4 4  $= 45^3 \cdot \frac{4}{15} = 12$ 1

Örnek Soru க  $(-4)^2 \cdot 3 - 4(-4)$  $(-4)^2 \cdot 3 - 4(-4)$ −4(−  $3 - \frac{1}{3}$ − **işleminin sonucu kaçtır?**

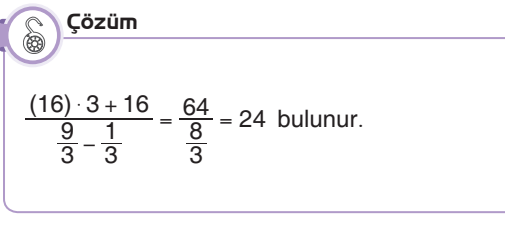

$$
\bigotimes \frac{\text{Örnek Soru}}{-1^{2015} - 1^{2015}}
$$
  
-1<sup>2016</sup> - (-1)<sup>2016</sup>

**işlemini yapalım.**

#### Çözüm 6

İşlemde verilen üslü niceliklerin değerlerini bulalım.

$$
(-1)^{2015} = -1,
$$
  
\n
$$
1^{2015} = 1,
$$
  
\n
$$
-1^{2016} = -1
$$
ve  
\n
$$
(-1)^{2016} = 1
$$
olarak bulunur.  
\nBulduğumuz değerleri işlemde yerine yazalım.

$$
\frac{(-1)^{2015} - 1^{2015}}{-1^{2016} - (-1)^{2016}} = \frac{-1 - 1}{-1 - 1} = \frac{-2}{-2} = 1
$$
 bulumur.

Örnek Soru 6

 $a<sup>4</sup> = 16$  ve  $b<sup>2</sup> = 25$  olduğuna göre a + b'nin en küçük değerini bulalım.

#### ÇözümS

 $a^4 = 16$  ise  $a = -2$  veya  $a = 2'$ dir. Benzer şekilde,  $b^2 = 25$  ise  $b = -5$  veya  $b = 5$ 'dir. a + b'nin en küçük değerini alması için a'nın ve b'nin en küçük değerleri seçilmelidir. O hâlde  $a + b = (-2) + (-5) = -7$  bulunur.

**ÜNİTE**

**Matematik**

Aatematik

# **TAM SAYILARLA İŞLEM YAPMAYI GEREKTIREN PROBLEMLER**

Karşılaştığımız bir problemin çözümü için öncelikle problemi iyice anlamamız gerekir. Daha sonra problemin çözümü için plan yaparak planın uygulama aşamasına geçmeliyiz. Bulduğumuz sonucun doğruluğunu kontrol etmeyi ihmal etmemeliyiz.

## Örnek Soru

Kütlesi 123 kg olan Çınar, bir yıl sonunda 75 kg'a düşmüştür.

**Çınar, bir ayda ortalama kaç kg zayıflamıştır?**

## Çözüm

Önce bir yılda kaç kg zayıfladığını bulalım.  $123 - 75 = 48$  kg

48 kg 12 ayda verildiğine göre bir aylık kilo kaybını bulalım.

 $48 : 12 = 4$  kg olur.

#### Örnek Soru

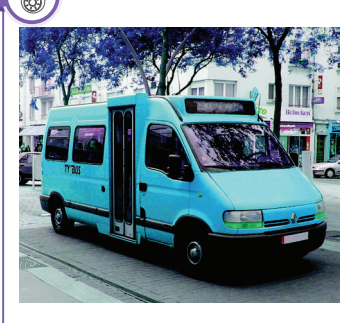

Bir dolmuşta 10 kişi vardır. Bu dolmuş Kızılay'dan Batıkent'e gitmektedir. Sıhhiye'de 2 kişi inip 5 kişi binmiş,

Gazi Üniversitesinde 6 kişi inip 1 kişi binmiş, Demetevler'de ise 3 kişi inmiş binen olmamıştır. **Bu dolmuş Batıkent'e vardığında içinde kaç yolcu vardır?**

#### S Çözüm

Dolmuşta olan yolcuları (+10) ile Dolmuştan inen yolcuları (–) işaretiyle Dolmuşa binen yolcuları (+) işaretiyle gösterelim. Sıhhiye  $\rightarrow$  (-2), (+5) Gazi Üniversitesi  $\rightarrow$  (-6), (+1) Demetevler  $\rightarrow$  (-3), (0) Hepsini toplayalım.  $(+10) + (-2) + (+5) + (-6) + (+1) + (-3) + 0 = (+5)$ Dolmuş Batıkent'e vardığında içinde 5 kişi vardır.

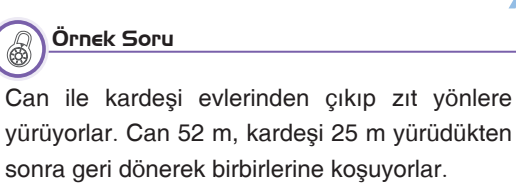

# sonra geri dönerek birbirlerine koşuyorlar. **İki kardeş buluştuğunda toplam kaç metre**

# **yol almış olurlar?**

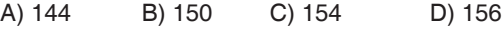

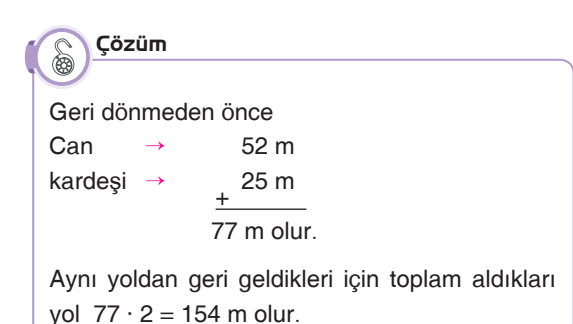

## **Tam Sayıların Kuvvetleri**

1000

İşleyen Zeka Yayınları

sleyen Zeka Yayınları

Bir sayının kendisi ile tekrarlı çarpımına o sayının kuvveti denir. Bu tekrarlı çarpımının sonucunu bulmaya kuvvet alma işlemi denir.

n ∈ N n → üs veya kuvvet a → taban  $a^n = \underbrace{a \cdot a \cdot a \cdot a \cdot ... \cdot a}_{n \text{ times}}$ n tan e

Pozitif bir tam sayının bütün kuvvetleri daima pozitiftir.

Negatif bir tam sayının çift kuvvetlerinin değeri pozitif, tek kuvvetlerinin değeri negatiftir.

# $(-5)^2 = (-5) \cdot (-5) = +25$  $-5^2 = - (5 \cdot 5) = (-25)$ Örnek Soru

 $-2^3 = -(2 \cdot 2 \cdot 2) = (-8)$  $(-2)^3 = (-2) \cdot (-2) \cdot (-2) = (-8)$ 

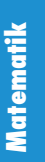

## **A. Aşağıda verilen problemleri çözünüz.**

1. Kâzım kendisine 1400 liraya bir bilgisayar alıyor. Bilgisayarın parasını 10 taksitte ödeyeceğine göre bir taksit tutarı kaç liradır?

**B.**  $\frac{(-2)^3 + 2}{(-2)^2 + 2}$ – – 2  $\sim$  2 3  $2^2$ +  $(-2)^3 +$  $\big($  $)$  $)$ 

**riniz.**

İşleyen Zeka Yayınları

sleyen Zeka Yayınları

**işleminin sonucu kaçtır?**

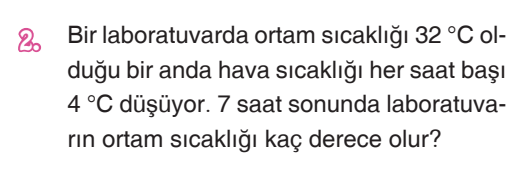

**C. a bir tam sayı olmak üzere, –2 < a < 3 için a2 ifadesi hangi değerleri alabilir? Örnek ve-**

3. Bir sınavda doğru yapılan her soru için 5 puan kazanılmakta yanlış yapılan her soru için 2 puan silinmektedir. Boş bırakılan sorular için herhangi bir puanlama yapılmamaktadır. 40 sorunun sorulduğu sınavda 5 soruyu boş bırakan ve 8 soru-

yu yanlış cevaplayan Melis, sınavdan kaç

puan alır?

**D.**  $\frac{2^3 + 2^3 + 2^3 + 2^3}{4^2}$ 

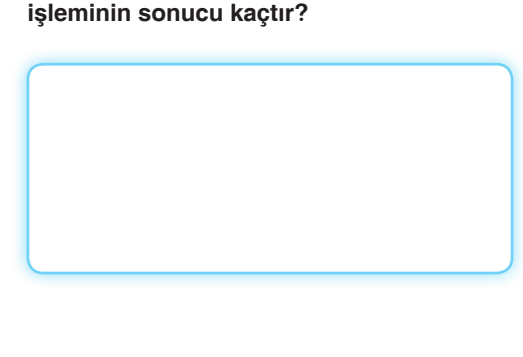

**E.**  $(-2)^2 \cdot (-1)^3 - (-3)^3 \cdot (-1)^2$ **işleminin sonucu kaçtır?**

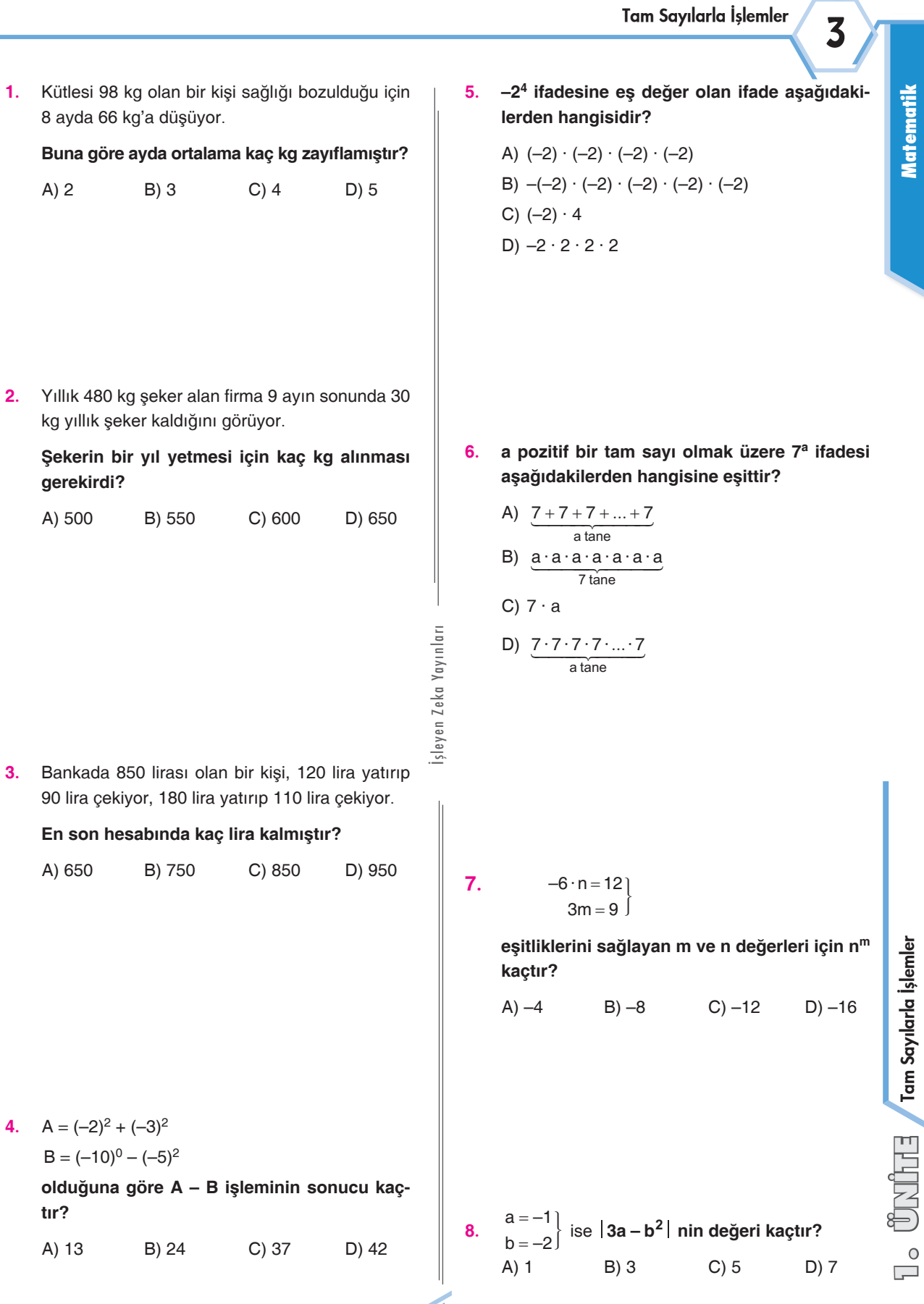

**Matematik**

TEST

**tır?** A) 13

 $A)$  2

151

Tam Sayılarla İşlemler

#### Tam Sayılarla İşlemler

**13.**  $a = -2$  ve  $b = 3$ **9.**  $(5^0 + 1^{21}) \cdot (2^8 - 2^4)^0$ **olmak üzere, (a – b)|a| – |a + b|b – a işleminin işleminin sonucu kaçtır? sonucu ile ilgili olarak aşağıdakilerden han-**A) –1 B) 0 C) 1 D) 2 **gisi yanlıştır?** A) Çift tam sayıdır. B) 6 tane pozitif tam sayı böleni vardır. C) 8'in katıdır. D) İki basamaklı pozitif sayıdır. **10.**  $a = (-2)^3$ ,  $b = (-2^3)$ ,  $c = (-3^2)$ ,  $d = (-3)^2$ **sayılarının doğru sıralanışı aşağıdakilerden 14.**  $(7^0 - 1^{11}) + (2^3 - 2)^0$ **hangisidir? işleminin sonucu kaçtır?** A)  $d > a > b > c$  B)  $d > b > a > c$ C)  $d > c > a = b$  D)  $d > b = a > c$ A) 2 B) 1 C) –2 D) –3 sleyen Zeka Yayınları İşleyen Zeka Yayınları **11.**  $x = (-5)^2 - (-4)^2$ **15.**  $(17^0 + 1^{17}) \div (7^4 - 3^5)^0$  $y = (-3)^3 - (-5)^0$ **işleminin sonucu kaçtır? olduğuna göre x + y kaçtır?** A)  $-1$  B) 0 C) 1 D) 2 A) –11 B) –10 C) –12 D) –19 **16. Dört basamaklı üç farklı sayının onlar basamağı ile birler basamağı 5 azaltılır, yüzler ÜNİTE basamağı 2 artırılır ve binler basamağı 1 azal-** $103$   $(132)$   $(132)$  $\big($  $)^{103}$   $\cdot$  (-1)<sup>132</sup>  $\cdot$  (  $\big($  $)$ h  $(-1)^{103} \cdot (-1)^{132} \cdot (-$ 1)<sup>103</sup>  $\cdot$  (-1)<sup>132</sup>  $\cdot$  (-1 **12. tıldığında oluşan yeni sayıların toplamından**  401 ( <sub>1</sub> 200  $\big($  $+1)^{401}$  +  $1)^{401}$  + (-1) h  $\big($ – h **eski sayıların toplamı çıkarılırsa sonuç kaç işleminin sonucu kaçtır? olur?** A)  $\frac{1}{2}$  $\frac{1}{2}$  B) 0 C)  $-\frac{1}{2}$  D) 1 A) –3420 B) –2565 **1.**  $C$ ) –1710 D) –855

**7. Sınıf**